## **World Communty Grid**

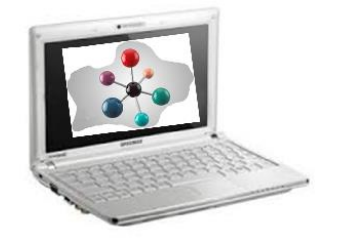

Imaginez des milliards de milliards de calculs à effectuer pour un projet de recherche scientifique. Il faudrait à un supercalculateur plusieurs centaines d'années pour réussir à effectuer la totalité des calculs.

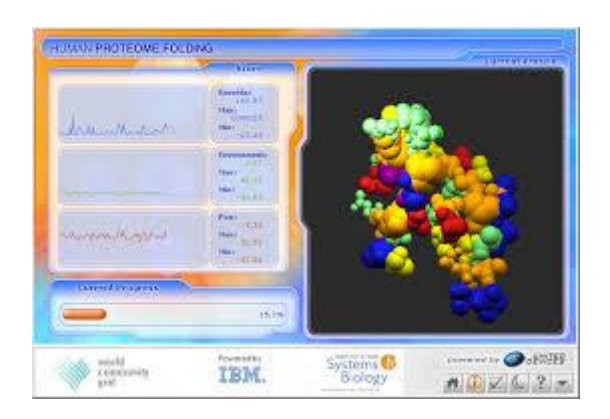

Une idée est donc survenue : le calcul distribué !

Il s'agit de « distribuer » des calculs à effectuer à un grand nombre de machines. Chaque machine effectue son calcul et renvoie ses résultats, qui sont alors compilés par le supercalculateur central.

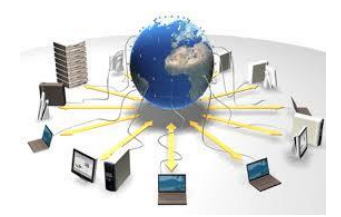

Le projet bénéficie alors de milliers de machines qui calculent à travers le monde, limitant à quelques années seulement le nombre incroyable de calculs à effectuer.

Le WCG regroupe des projets ayant un fort intérêt humanitaire.

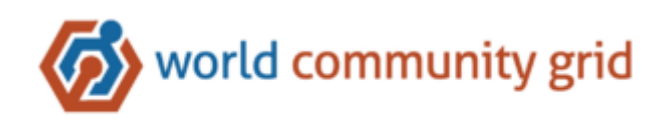

Voici quelques exemples de projets :

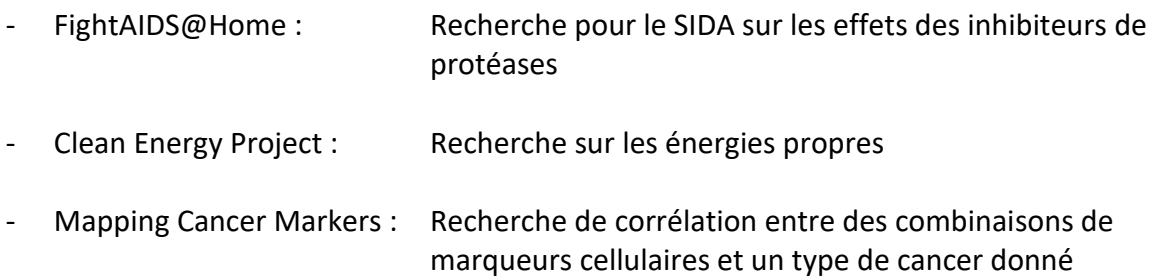

Si vous souhaitez contribuer et participer au World Community Grid, voici comment faire :

1. Se rendre sur le site du World Community Grid via ce lien :

## [https://www.worldcommunitygrid.org](https://www.worldcommunitygrid.org/)

- 2. S'inscrire ;
- 3. Une fois connecté, télécharger et installer l'application de calcul, nommée BOINC.
- 4. Sélectionner l'équipe à rejoindre et les projets auxquels on souhaite participer et commencer à calculer.

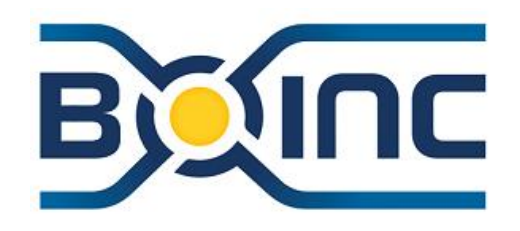

La contribution d'un ordinateur est mesurée via trois critères :

- des points,
- le temps total d'exécution
- le nombre de résultats renvoyés.

Les points sont une façon de mesurer la quantité de calcul effectué par une machine. Lorsqu'un ordinateur a terminé un calcul, il est récompensé avec des points. L'équipe de projet bénéficie également des points de ses membres actifs.

Il est possible de configurer l'application pour qu'elle n'accapare pas toutes les ressources de votre ordinateur lorsque vous l'utilisez. Voici une copie d'écran de mon application et de mes paramètres :

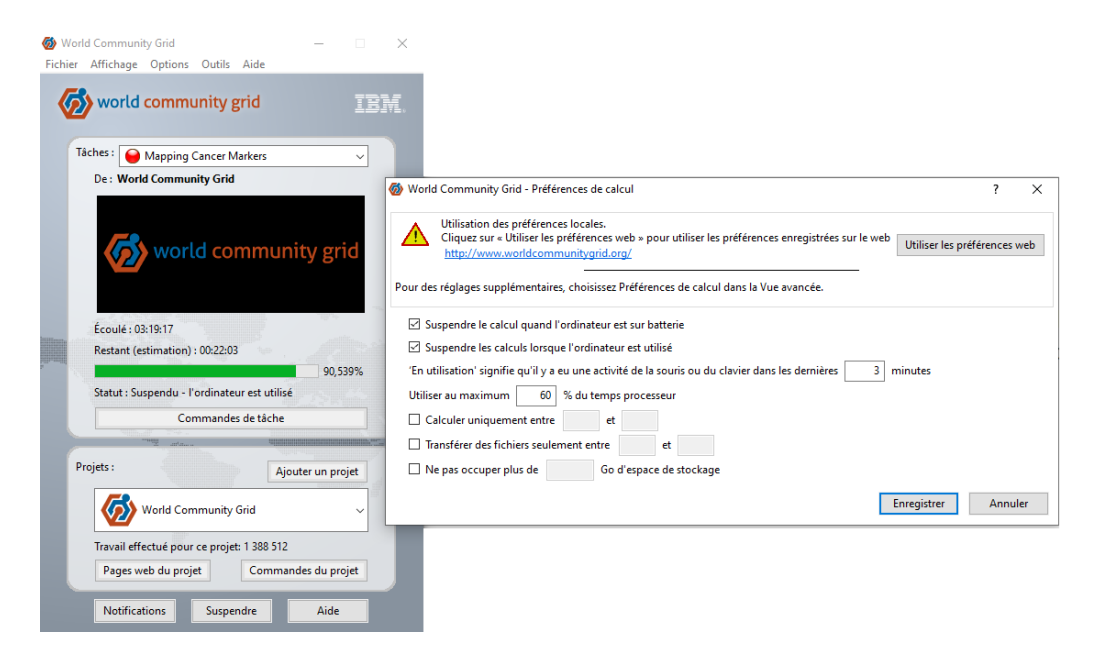